# **PEGAPCSA87V1Q&As**

Pega Certified System Architect (PCSA) 87V1

### **Pass Pegasystems PEGAPCSA87V1 Exam with 100% Guarantee**

Free Download Real Questions & Answers **PDF** and **VCE** file from:

**https://www.leads4pass.com/pegapcsa87v1.html**

### 100% Passing Guarantee 100% Money Back Assurance

Following Questions and Answers are all new published by Pegasystems Official Exam Center

- **63 Instant Download After Purchase**
- 63 100% Money Back Guarantee
- 365 Days Free Update

**Leads4Pass** 

800,000+ Satisfied Customers

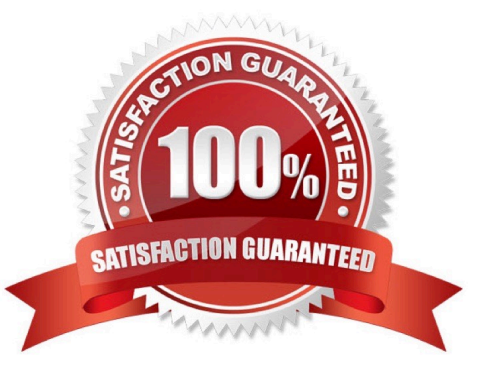

### **Leads4Pass**

#### **QUESTION 1**

You configure an application to allow users to download a mobile app. When users select one of the three supported platforms (Android, iOS, or Windows Mobile), the application opens a new window pointing to the appropriate app store. How do you configure this behavior?

A. Add a button for each platform and configure an action set for each button. In each action set, specify a click event and add an action that opens the vendor\\'s URL in a window.

B. Add one button and configure three action sets. In each action set, specify a click event and add an action that opens the vendor\\'s URL in a window.

C. Add one button and configure one action set. In the action set, specify a click event with three actions to open each vendor URL in a window. Apply a when rule to each action to determine the correct URL.

D. Add three check boxes and one button. For each check box, configure an action set with a click event to set the value of the URL. For the button, configure an action set with a click event to open the URL in a window.

Correct Answer: A

#### **QUESTION 2**

Which two use cases are supported by configuring a mobile channel in App Studio? (Choose Two)

- A. Grant access to the application for a specific user.
- B. Set the width of an application icon to 180x180 pixels.
- C. Configure a left swipe behavior to open a message.
- D. Lock the application after 20 minutes of inactivity.

Correct Answer: AD

#### **QUESTION 3**

Users can access an apartment hunting application from different devices with different screen sizes.

A screen displays the photos of available properties. By default, the photos are displayed in three columns. When the screen width is less than 800 pixels, the photos should be displayed in two columns. How do you implement the screen for this requirement?

A. Use a dynamic layout with a responsive breakpoint at 800 pixels to change from inline- grid tripleto inline-grid double format.

B. Use a column layout with a responsive breakpoint at 800 pixels to hide the left column.

- C. Circumstance the layout to display different number of columns at different screen sizes.
- D. Circumstance the section rule to display different number of columns at different screen sizes.

## **Leads4Pass**

Correct Answer: A

#### **QUESTION 4**

Which piece of application content do you localize by using a Field Value rule?

- A. Labels and drop-down values on a section rule
- B. Logos or other images on a harness rule
- C. User instructions in a paragraph rule
- D. User-editable text in a correspondence rule

Correct Answer: A

#### **QUESTION 5**

Which issue do you address by simulating a data source?

- A. The product database moves to a new data source accessible by a web service that is not yet configured.
- B. You need to test a save plan for a savable data page that updates the cost of coverage options for insurance policies
- C. In production, the customer database needs to be taken off-line overnight for scheduled maintenance.
- D. An Embedded data field needs simulated data for testing a customer creation view.

Correct Answer: A

[PEGAPCSA87V1 VCE](https://www.leads4pass.com/pegapcsa87v1.html) **[Dumps](https://www.leads4pass.com/pegapcsa87v1.html)** 

[PEGAPCSA87V1 Study](https://www.leads4pass.com/pegapcsa87v1.html) **[Guide](https://www.leads4pass.com/pegapcsa87v1.html)** 

[PEGAPCSA87V1](https://www.leads4pass.com/pegapcsa87v1.html) **[Braindumps](https://www.leads4pass.com/pegapcsa87v1.html)**